## **State of Kansas Accounts Receivable Reports**

*Statewide Management, Accounting and Reporting Tool*

Last Updated: **05/01/2013** Version: **2.0**

The following table provides a list of **Accounts Receivable reports**, the information they provide, and the navigation:

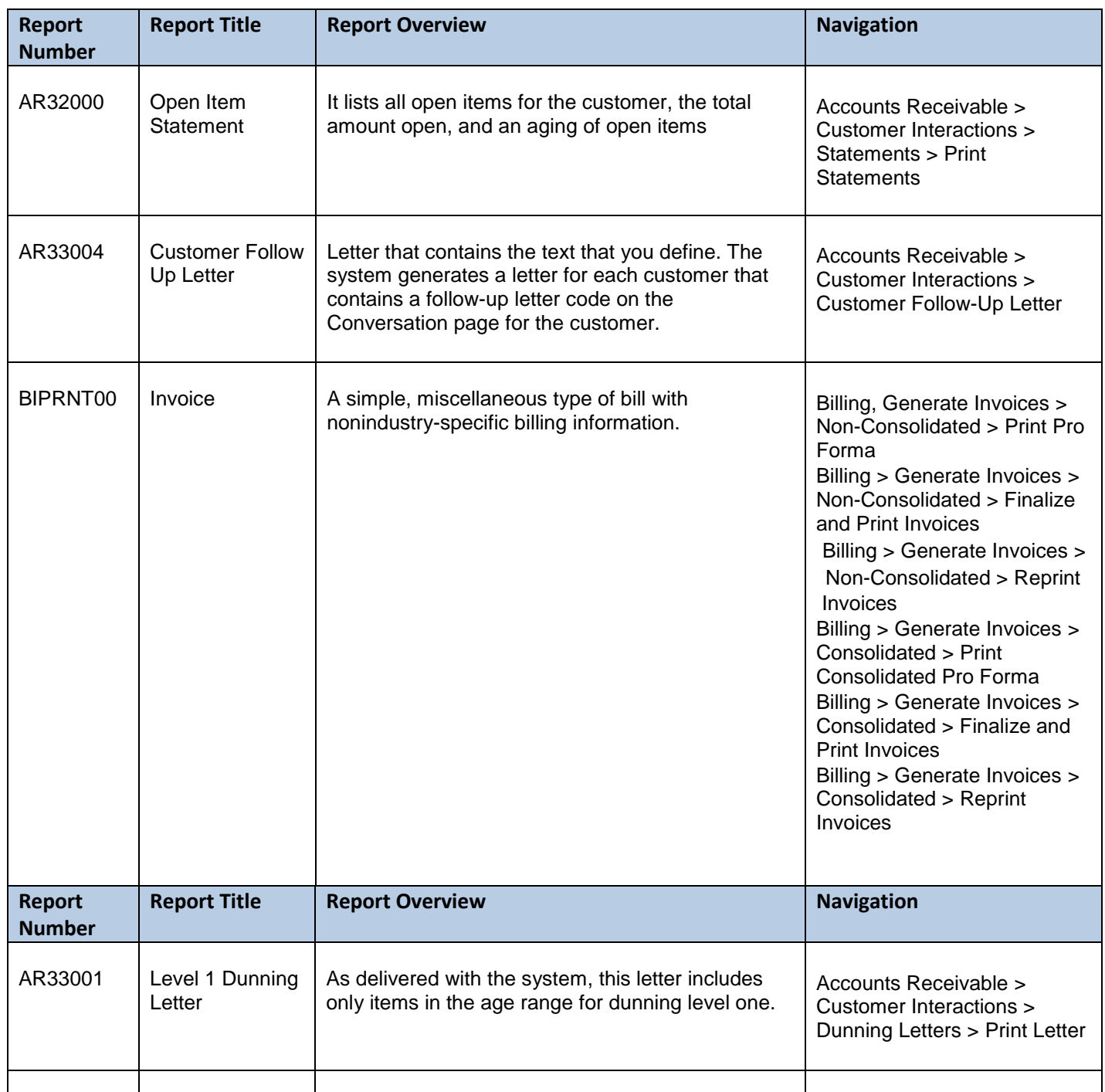

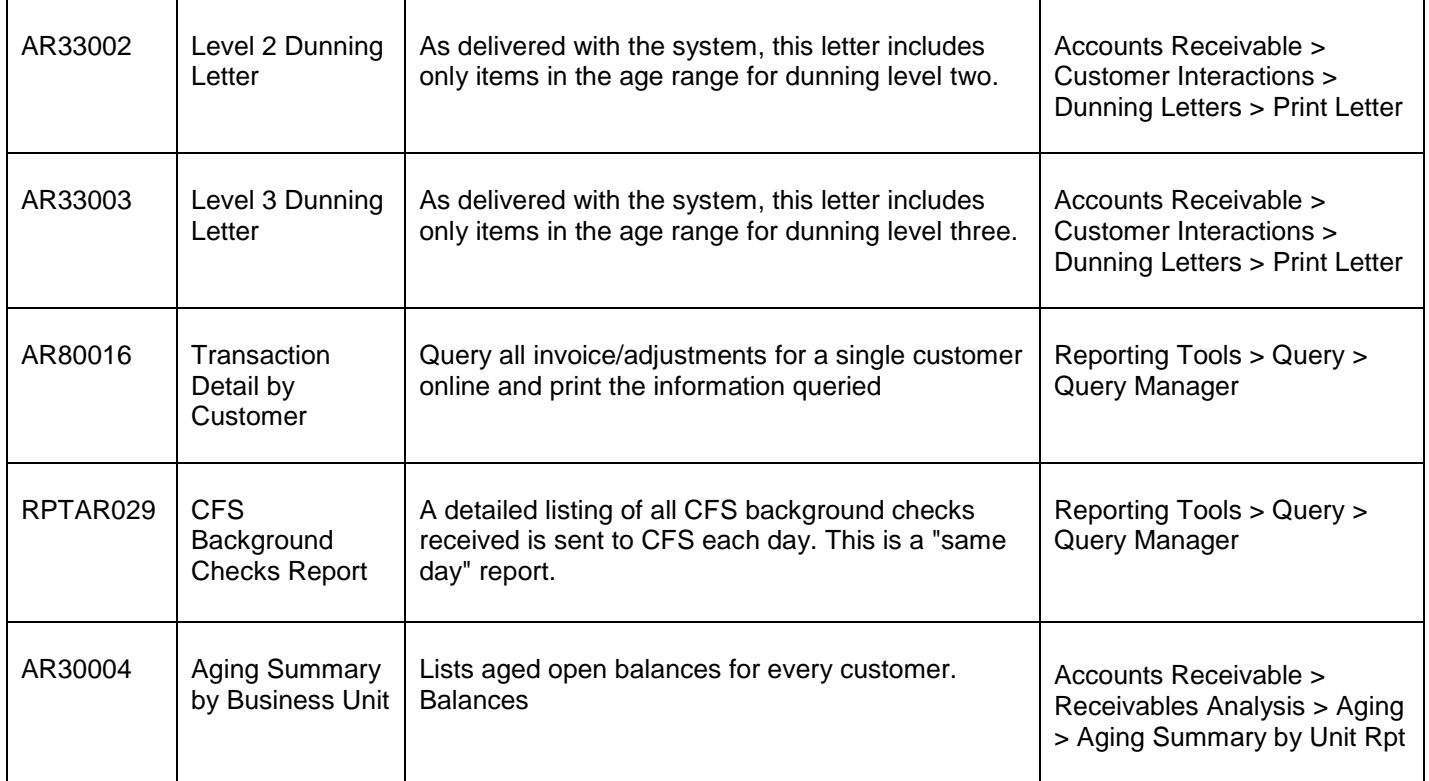